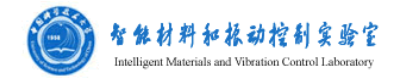

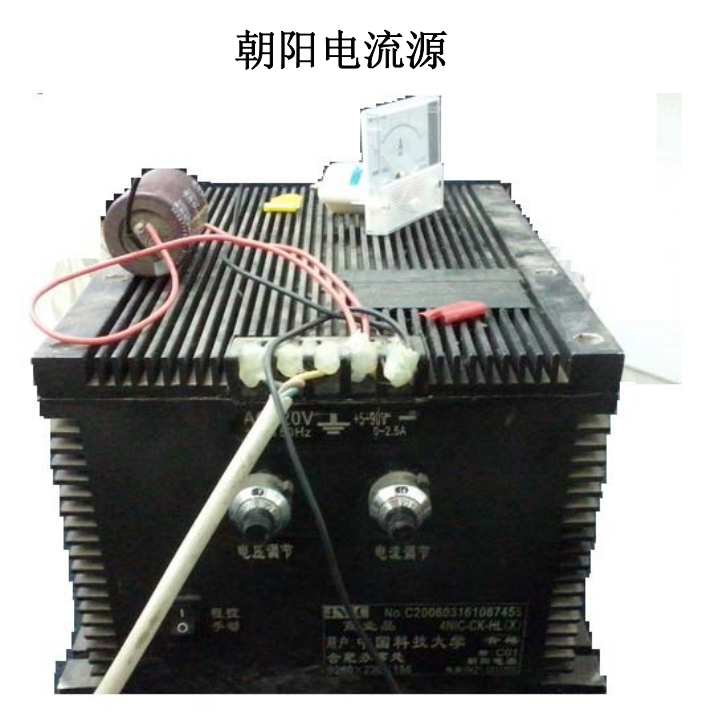

型号: 4INC-CK-HL(X)

功能:,接电流表,通过手调输出直流电源,也可计算机编程进行控制。

输入电压 220V, 50Hz

输出量程:5-90V,0-2.5A(直流)

更为详细的仪器说明和软件操作如下,实验室服务器上有程序代码:

4NIC-CK-2-10000w 程控电源

#### 基 本 信 息

产品名称: 4NIC-CK-2-10000w 程控电源

所属类别: AC/DC 系列

输入电压: 110/220/380VAC

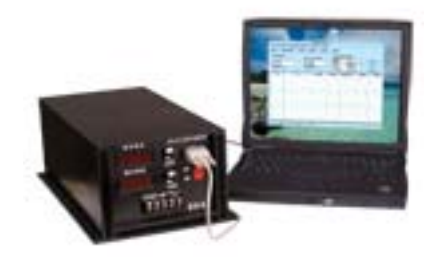

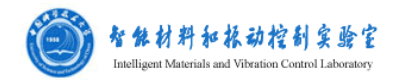

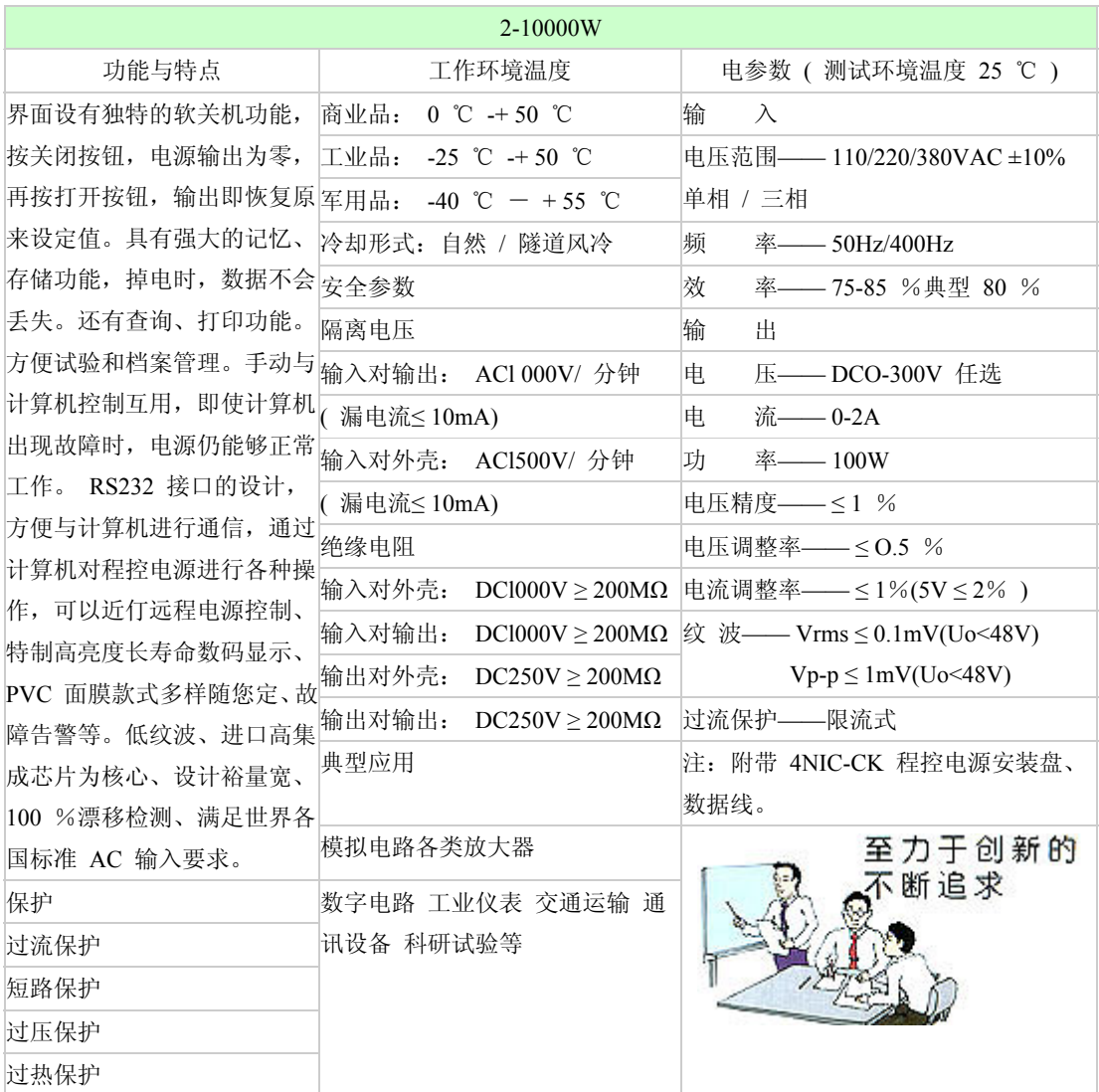

电源通讯协议(V2.0)

# 1.通讯参数

# 9600,N,8,1 物理接口 RS485

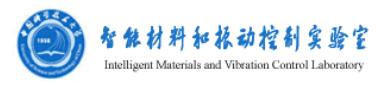

# 2.电源控制帧定义

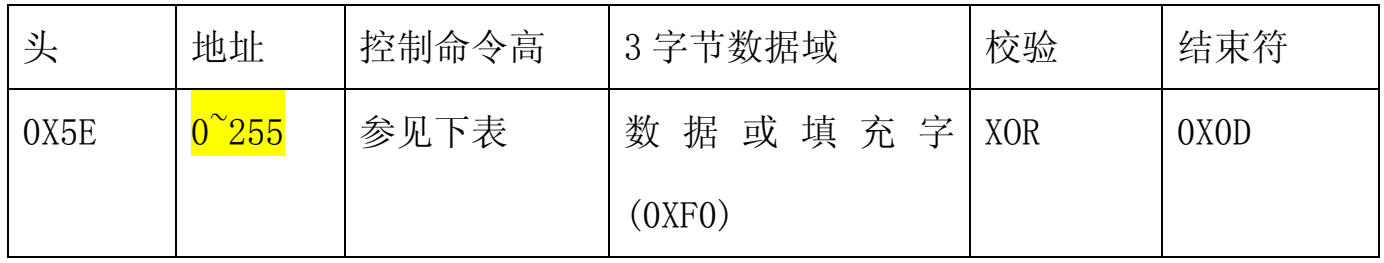

# 3.电源应答帧定义

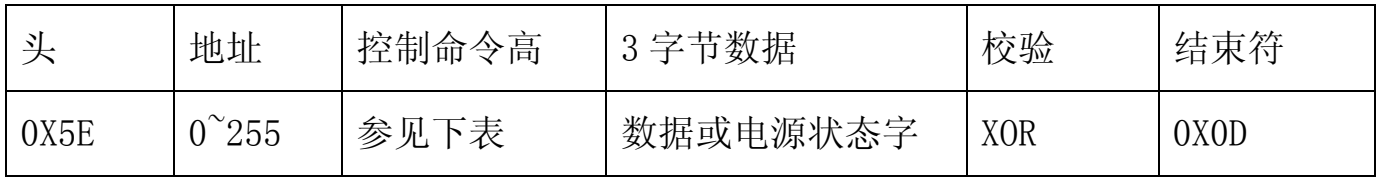

## 4.控制命令

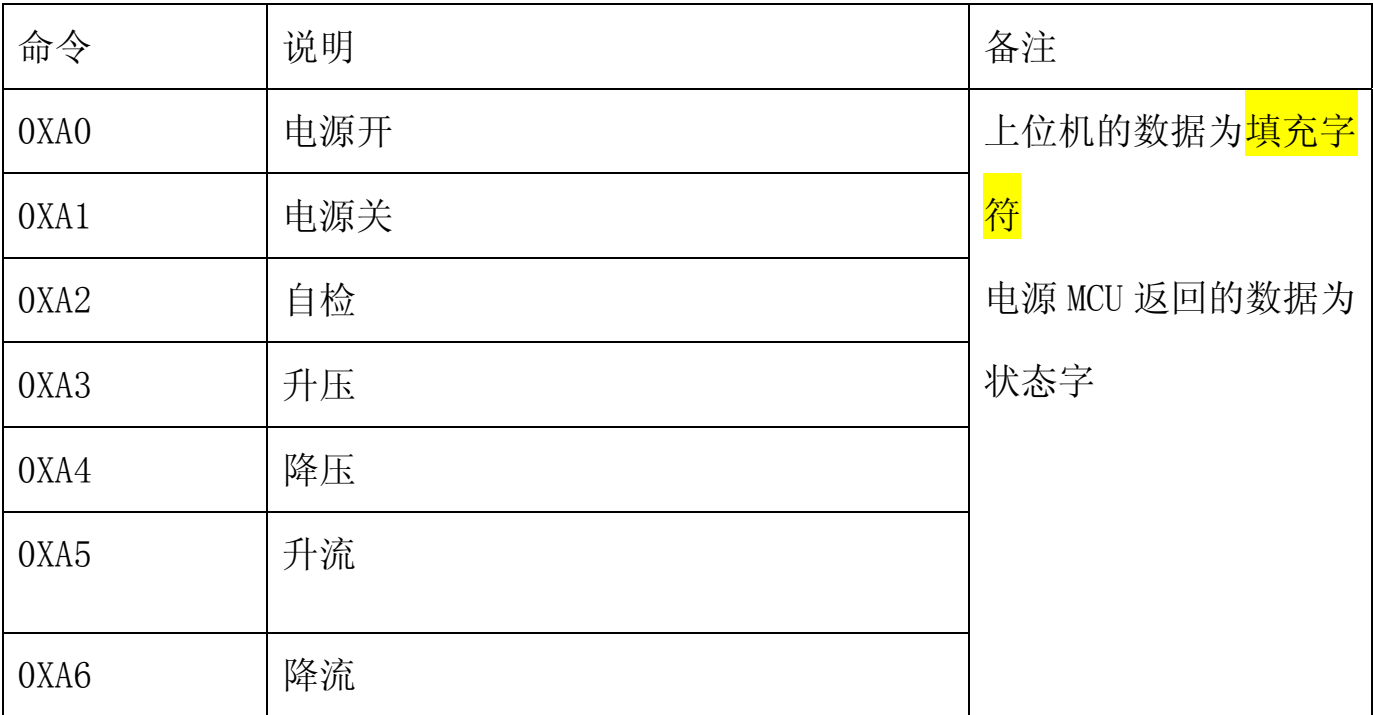

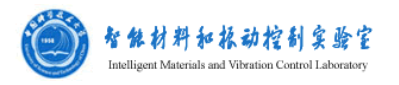

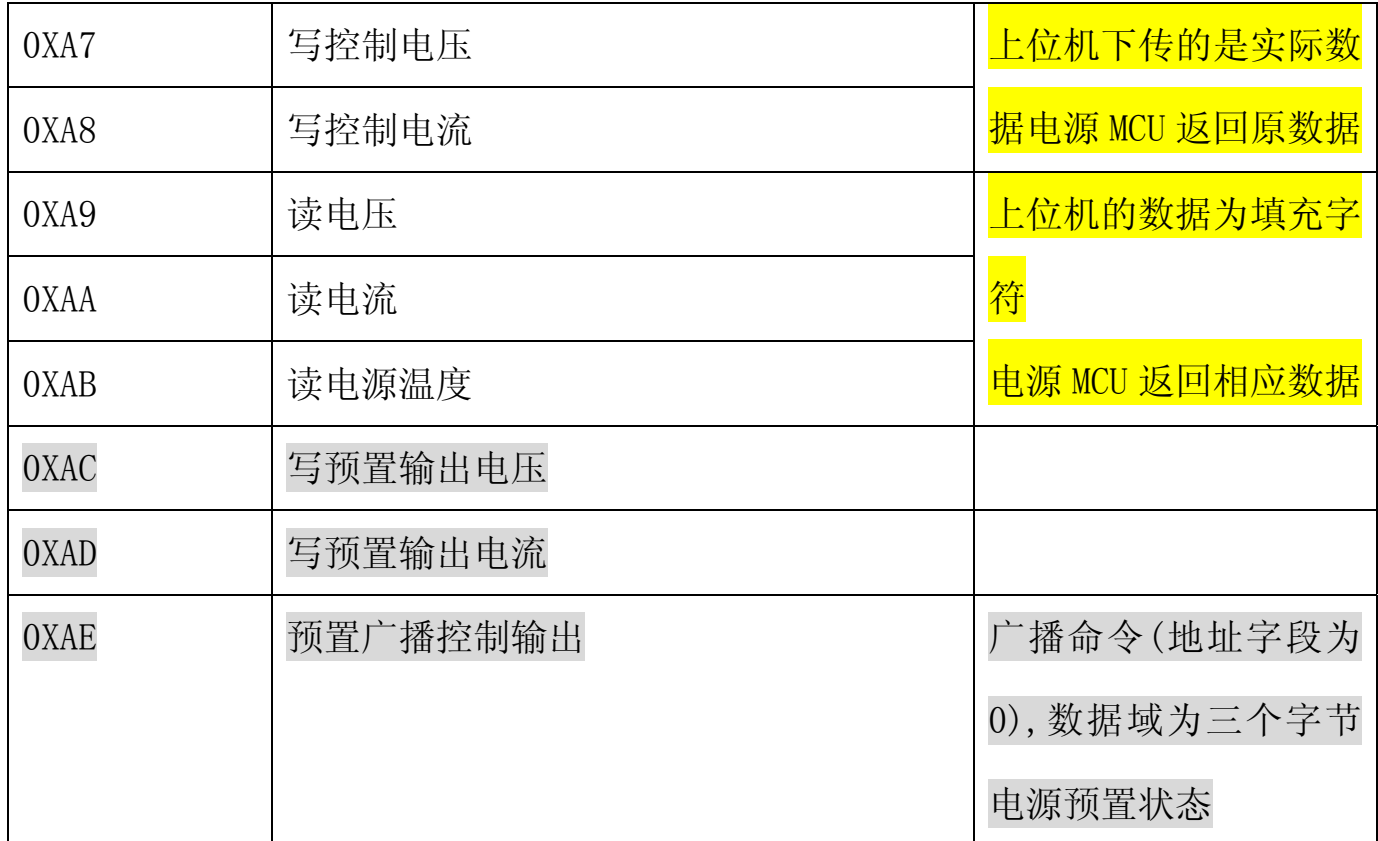

## 5.数据值定义

A.非广播命令数据域

数据域部分 3 个字节的 BCD, 表示数据值. 小数点固定为 3 位。例如: 当发读电压值时,返回的数据为 025000,表示电压值为 25.000V。当 发读电流值时,返回数据为 010000,表示电流值为 10.000A。当发读 温度值时, 返回的数据为 010000, 则温度值为 10.000 度。0XA00000 表示无传感.

在写控制电压和控制电流时的数据值也遵循这一格式。

填充字:0XF0,上位机命令不带数据时填充无意义的字符,3 个字节的 0XF0.

B.广播命令数据域

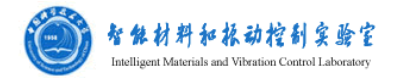

三个字节每位代表控制电源开关输出状态 位 0:电源 1 通道控制状态。0-电源状态不变;1-电源预置输出 位 1:电源 2 通道控制状态。0-电源状态不变;1-电源预置输出 …

位 23:电源 24 通道控制状态。0-电源状态不变;1-电源预置输出

## 6.校验 XOR

除头字段和结束符以外的所有数据异或值.

### 7.故障代码

电源正常:0X00009A;

过热保护:0X00009B;

短路保护:0X00009C;

过流保护:0X00009D;

过压保护:0X00009E;

关机状态:0X00009F

8.地址

电源电址。0 地址为广播地址。

程控电源 DSP 程序实例

负责人: 龚兴龙 电话: 0551-63600419 邮箱: gongxl@ustc.edu.cn 网址: http://gong.ustc.edu.cn/

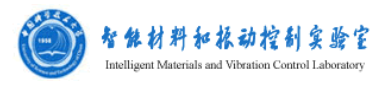

#### 函数功能如同函数名所示,结合程控电源的数据帧阅读本程序

```
void openpower() 
{ 
    data[0]=0x5E;
```

```
data[1]=0x04;data[2]=0xA0;_data[3]=0x06;data[4]=0x55;_data[5]=0x35;data[6]=0xc2;
          data[7]=0x0d;while(send_i\langle 8 \rangle\left\{\begin{array}{c} \end{array}\right.if(SciaTx\_Ready() == 1)\left\{ \begin{array}{c} 0 & 0 \\ 0 & 0 \end{array} \right\}SciaRegs. SCITXBUR = <math display="inline">_{data[send_i];}</math> send_i++; 
\left\{\begin{array}{cc} 1 & 0 & 0 \\ 0 & 0 & 0 \\ 0 & 0 & 0 \\ 0 & 0 & 0 \\ 0 & 0 & 0 \\ 0 & 0 & 0 \\ 0 & 0 & 0 \\ 0 & 0 & 0 \\ 0 & 0 & 0 \\ 0 & 0 & 0 \\ 0 & 0 & 0 \\ 0 & 0 & 0 & 0 \\ 0 & 0 & 0 & 0 \\ 0 & 0 & 0 & 0 \\ 0 & 0 & 0 & 0 & 0 \\ 0 & 0 & 0 & 0 & 0 \\ 0 & 0 & 0 & 0 & 0 \\ 0 & 0 & 0 & 0 & 0 & 0 \\ 0 & 0 & 0 & 0 & } //while 
          send i=0;
           delay_loop(); 
} 
void closepower() 
{ 
          _data[0]=0x5E;data[1]=0x04;data[2]=0xA1;_data[3]=0x06;data[4]=0x55;
         _data[5]=0x35;data[6]=(data[1]<sup>^</sup> data[2]<sup>^</sup> data[3]<sup>^</sup> data[4]<sup>^</sup> data[5]);
          data[7]=0x0d;while(send i\langle 8)
\left\{\begin{array}{c} \end{array}\right.if(SciaTx_Ready() == 1)
\left\{ \begin{array}{c} 0 & 0 \\ 0 & 0 \end{array} \right\} SciaRegs.SCITXBUF = _data[send_i]; 
                                    send_i++; 
\left\{\begin{array}{cc} 1 & 0 & 0 \\ 0 & 0 & 0 \\ 0 & 0 & 0 \\ 0 & 0 & 0 \\ 0 & 0 & 0 \\ 0 & 0 & 0 \\ 0 & 0 & 0 \\ 0 & 0 & 0 \\ 0 & 0 & 0 \\ 0 & 0 & 0 \\ 0 & 0 & 0 \\ 0 & 0 & 0 & 0 \\ 0 & 0 & 0 & 0 \\ 0 & 0 & 0 & 0 \\ 0 & 0 & 0 & 0 & 0 \\ 0 & 0 & 0 & 0 & 0 \\ 0 & 0 & 0 & 0 & 0 \\ 0 & 0 & 0 & 0 & 0 & 0 \\ 0 & 0 & 0 & 0 &//while
          send i=0;
           delay_loop(); 
}
```
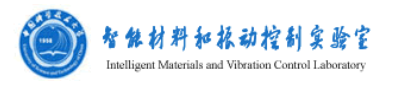

```
void setdata() 
 { 
         _data[0]=0x5E;data[1]=0x04;data[2]=0xA8;_data[3]=0x00;data[4] = data[i[data[i]_data[5]=0x00;data[6]=(data[1]<sup>^</sup> data[2]<sup>^</sup> data[3]<sup>^</sup> data[4]<sup>^</sup> data[5]);
         _data[7]=0x0d; send_i=0; 
           while(send i\langle 8)
\left\{\begin{array}{c} \end{array}\right.if(SciaTx Ready() == 1)
                      { 
                                SciaRegs. SCITXBUR = <math display="inline">_{data[send_i];}</math>send i^{++};
\left\{\begin{array}{cc} 1 & 0 & 0 \\ 0 & 0 & 0 \\ 0 & 0 & 0 \\ 0 & 0 & 0 \\ 0 & 0 & 0 \\ 0 & 0 & 0 \\ 0 & 0 & 0 \\ 0 & 0 & 0 \\ 0 & 0 & 0 \\ 0 & 0 & 0 \\ 0 & 0 & 0 \\ 0 & 0 & 0 & 0 \\ 0 & 0 & 0 & 0 \\ 0 & 0 & 0 & 0 \\ 0 & 0 & 0 & 0 & 0 \\ 0 & 0 & 0 & 0 & 0 \\ 0 & 0 & 0 & 0 & 0 \\ 0 & 0 & 0 & 0 & 0 & 0 \\ 0 & 0 & 0 & 0 & } //while 
          send_i=0; 
          delay_loop(); 
} 
void setdatamax() 
{ 
          data[0]=0x5E;_data[1]=0x04;data[2]=0xA7;data[3]=0x09;_data[4] = 0x00;data[5]=0x00;
         _data[6]=0xAA;data[7]=0x0d;while(send i\langle 8)
\left\{ \begin{array}{cc} 0 & 0 \\ 0 & 0 \end{array} \right.if(SciaTx Ready() == 1)
\left\{ \begin{array}{c} 0 & 0 \\ 0 & 0 \end{array} \right\}SciaRegs. SCITXBUF = data[send i]; send_i++; 
\left\{\begin{array}{ccc} 1 & 0 & 0 \\ 0 & 0 & 0 \\ 0 & 0 & 0 \\ 0 & 0 & 0 \\ 0 & 0 & 0 \\ 0 & 0 & 0 \\ 0 & 0 & 0 \\ 0 & 0 & 0 \\ 0 & 0 & 0 \\ 0 & 0 & 0 \\ 0 & 0 & 0 \\ 0 & 0 & 0 \\ 0 & 0 & 0 \\ 0 & 0 & 0 & 0 \\ 0 & 0 & 0 & 0 \\ 0 & 0 & 0 & 0 \\ 0 & 0 & 0 & 0 & 0 \\ 0 & 0 & 0 & 0 & 0 \\ 0 & 0 & 0 & 0 & 0 \\ 0 & 0 & 0 & 0 &} //while
                   send_i=0; 
                   delay_loop(); 
          data[3]=0x00;
```
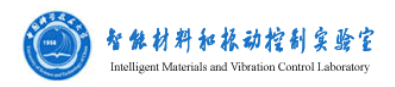

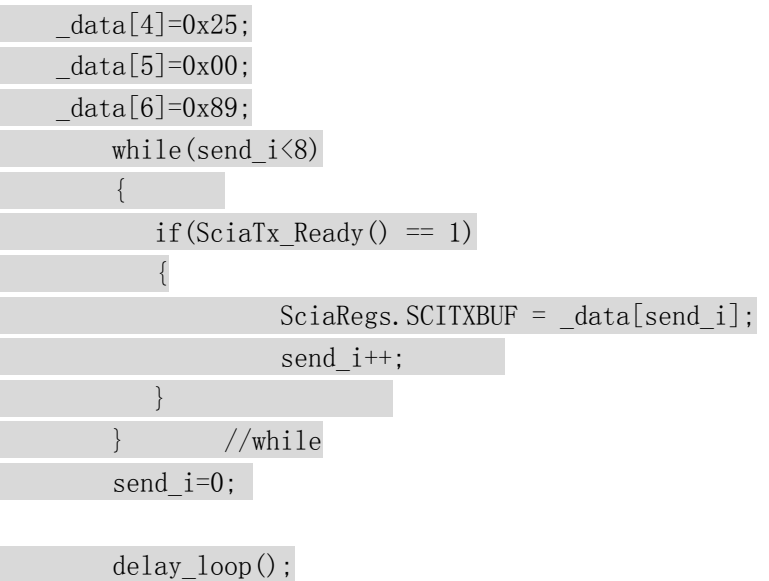

}